Republica de Colombia

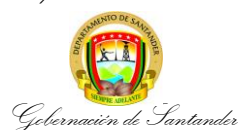

## **HABILITAR O AUTORIZAR MODIFICACIONES EN ESTABLECIMIENTOS EDUCATIVOS PRIVADOS DE EDUCACION PREESCOLAR, BASICA Y MEDIA EPBM**

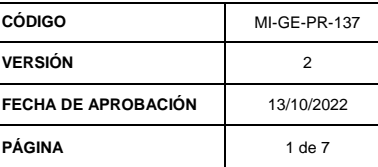

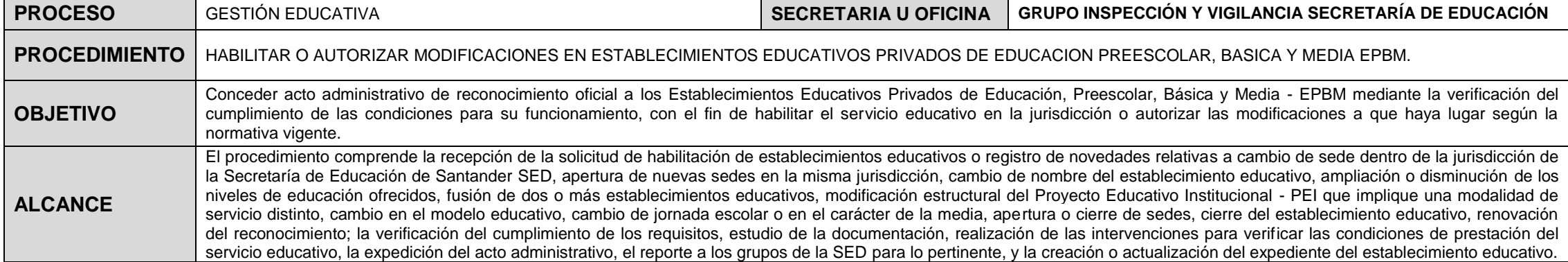

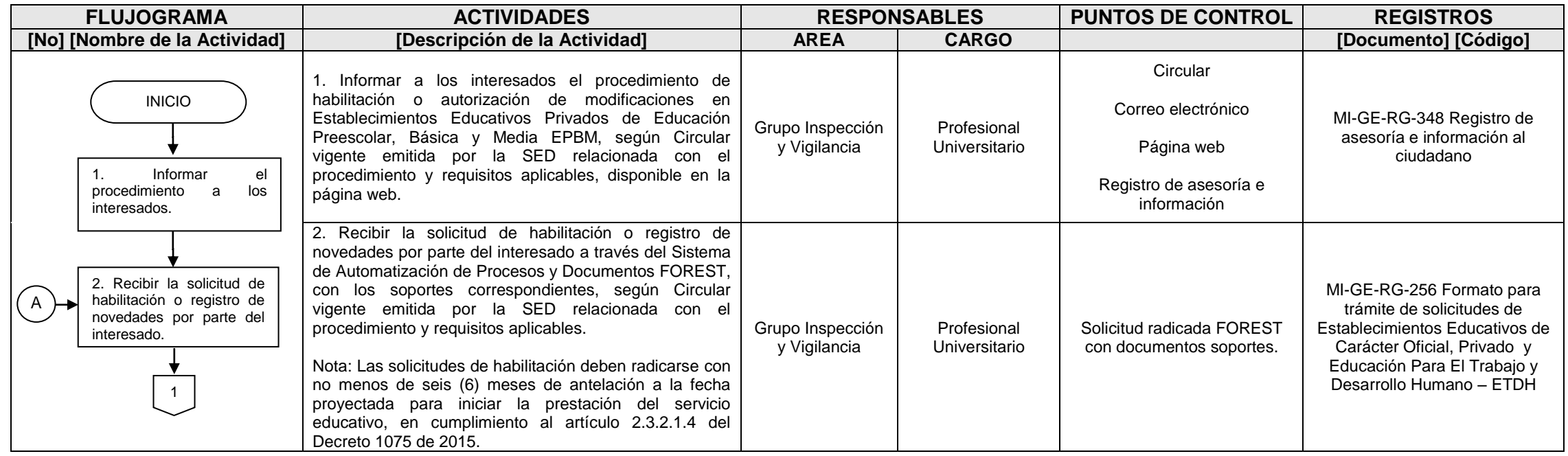

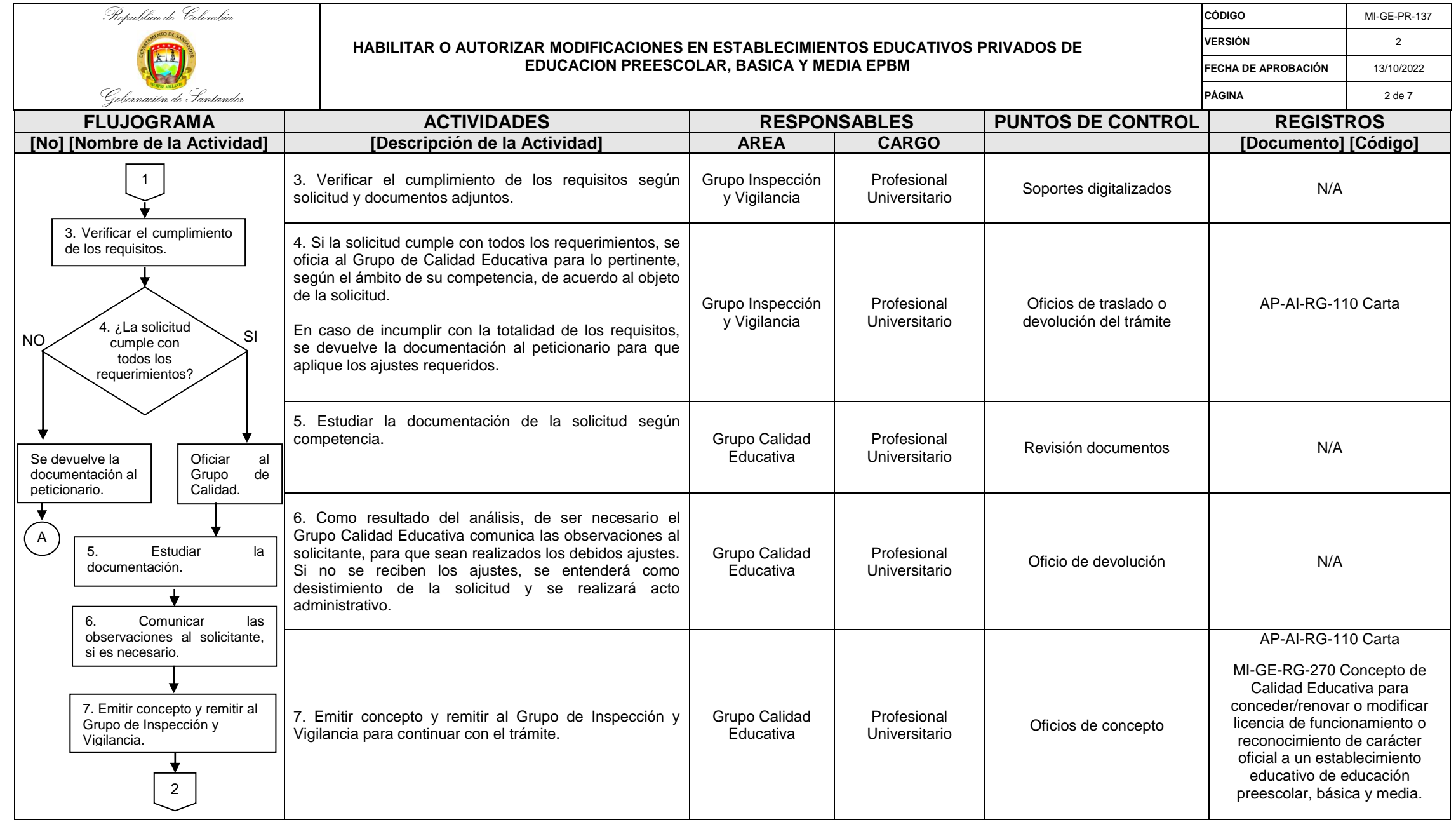

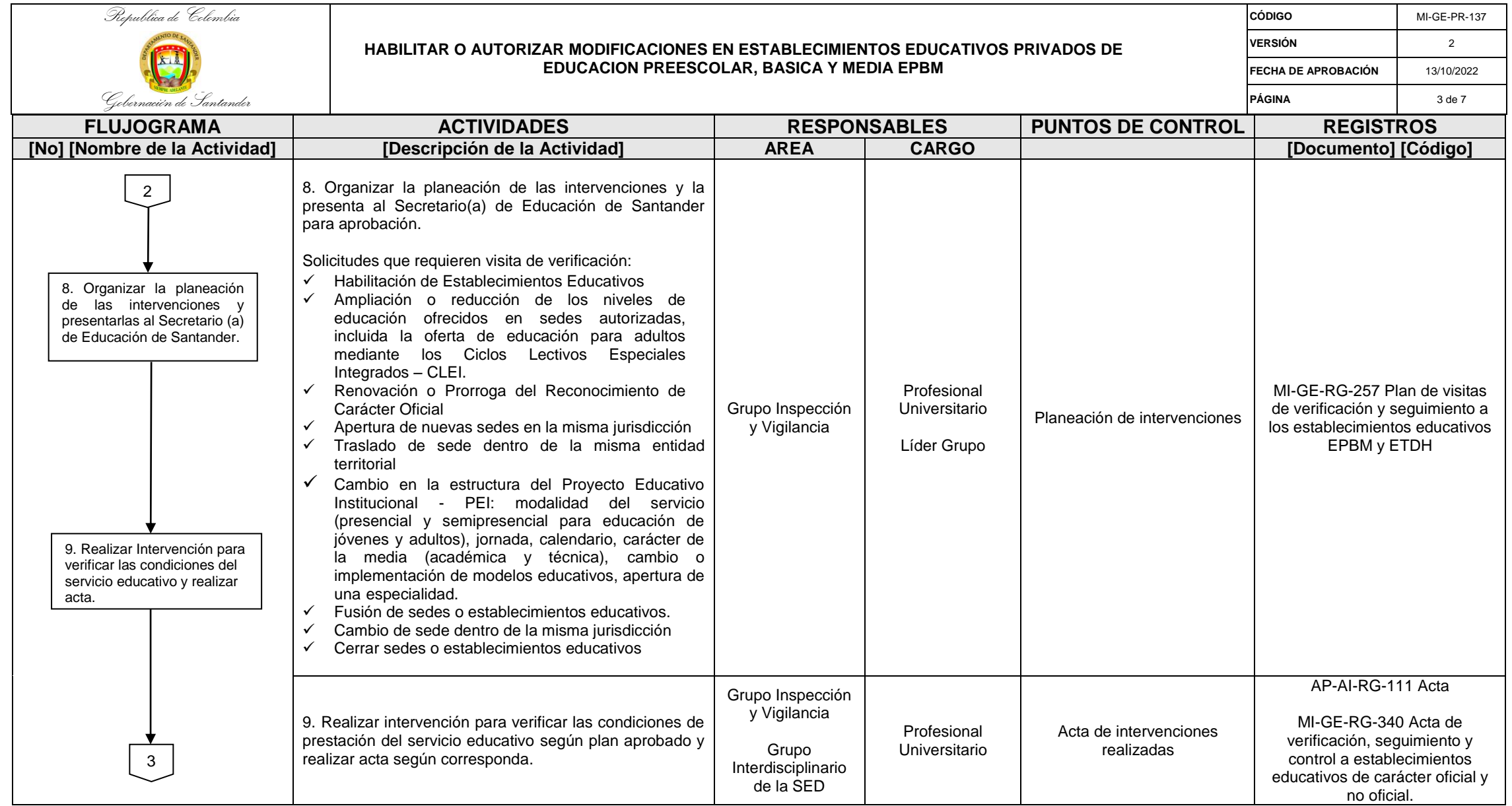

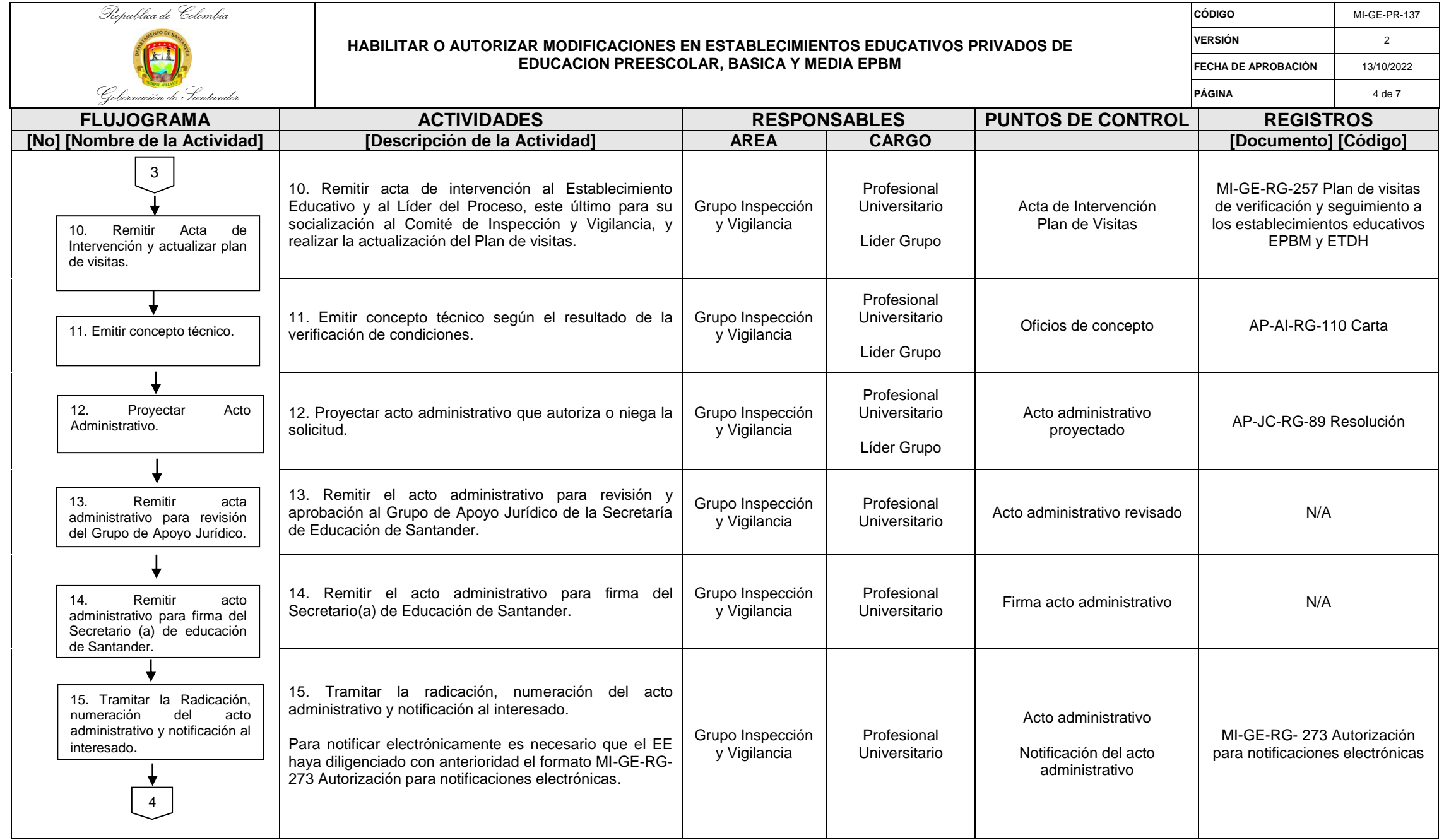

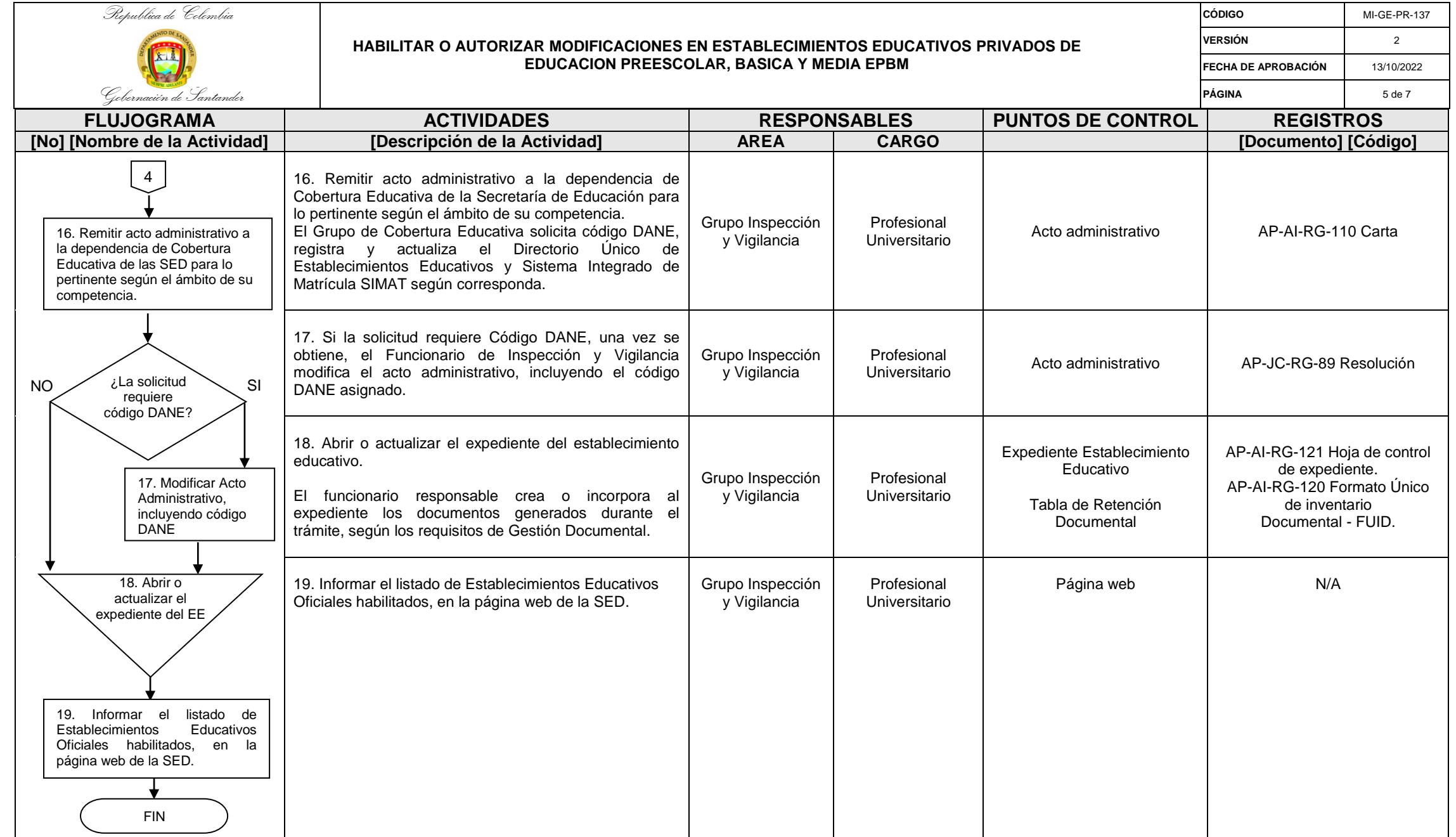

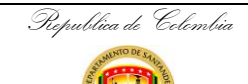

Gobernación de Santander

## **HABILITAR O AUTORIZAR MODIFICACIONES EN ESTABLECIMIENTOS EDUCATIVOS PRIVADOS DE EDUCACION PREESCOLAR, BASICA Y MEDIA EPBM**

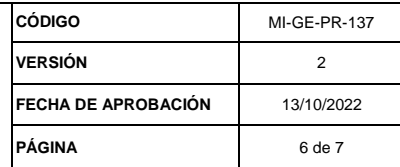

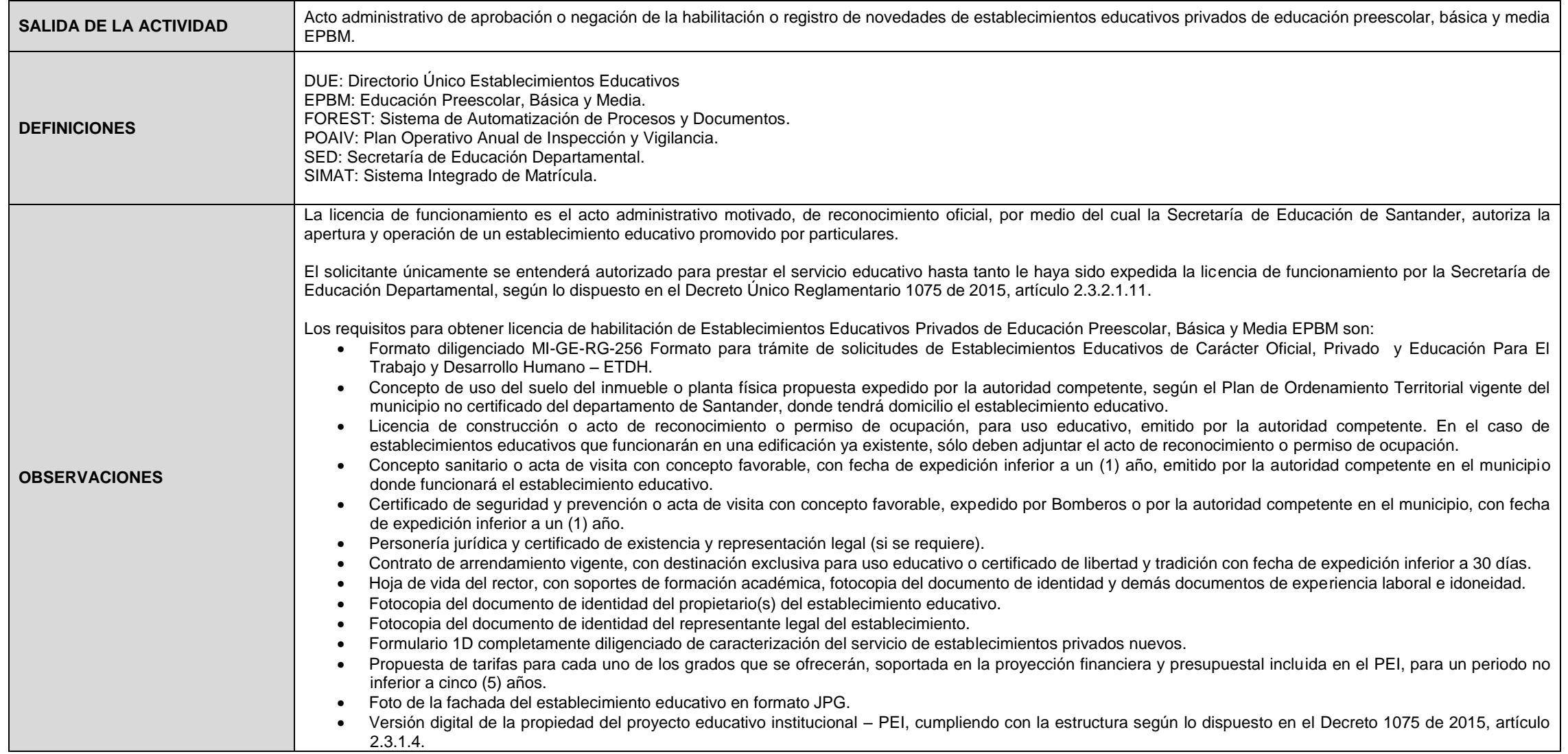

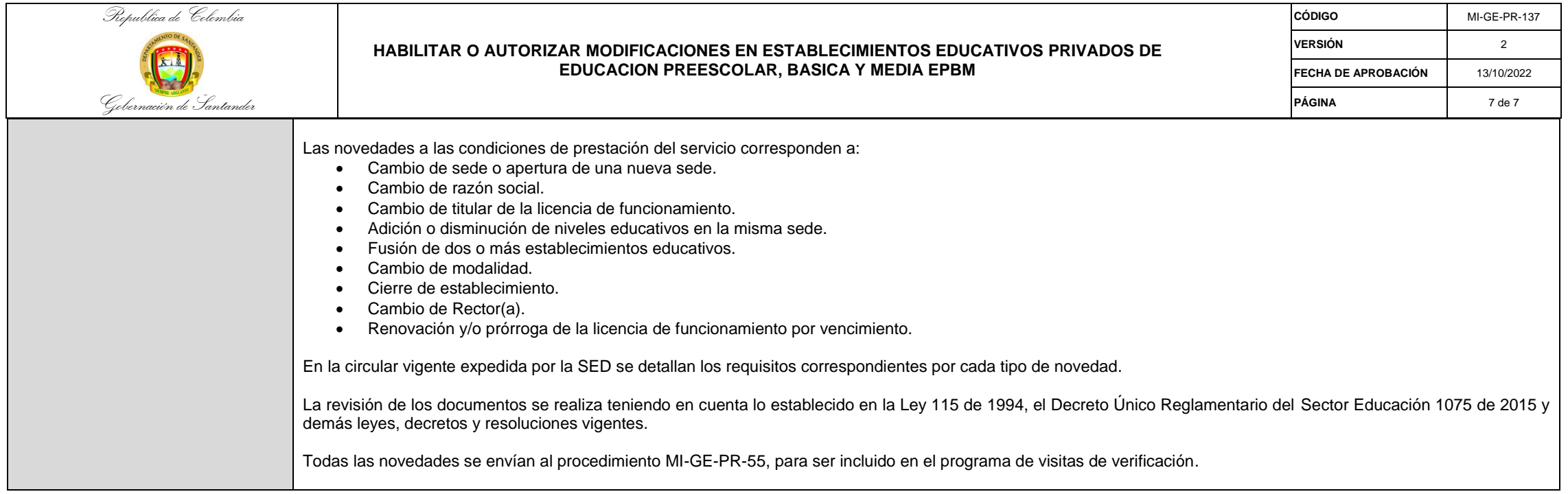

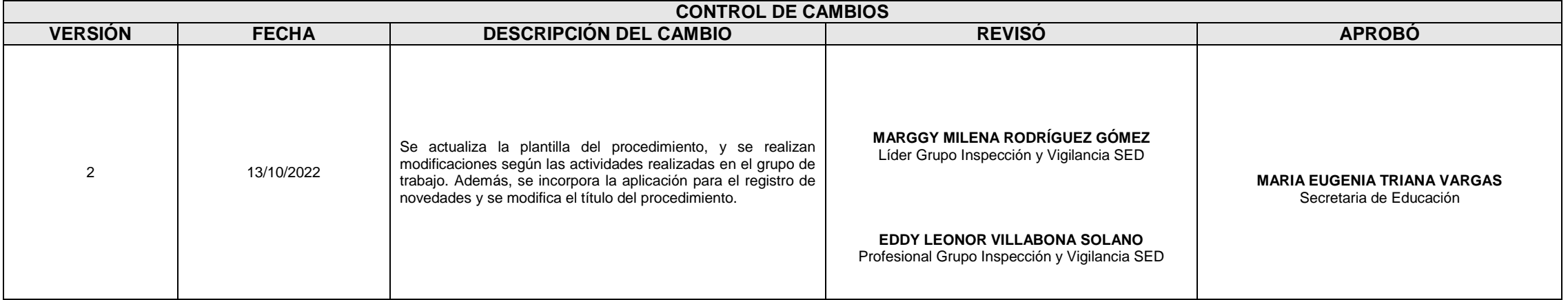